#### Согласовано:

Утверждаю:

Наблюдательный совет Директор **ГАУ** СО МО «Дмитровский Протокольфе Серь Ю 2015г. **КЦСОН»**  $\Box$ borcean**fame**<sub>TH</sub> Е.А.Гаврилова **NORATERSHOLD** А.А. Поспелова COBET  $2015r.$  No  $14 - 1$ Приказ от «В» Ю 2015 г.

# **УТОЧНЕННЫЙ** ПЛАН №4

# ФИНАНСОВО-ХОЗЯЙСТВЕННОЙ ДЕЯТЕЛЬНОСТИ ГОСУДАРСТВЕННОГО АВТОНОМНОГО УЧРЕЖДЕНИЯ СОЦИАЛЬНОГО ОБСЛУЖИВАНИЯ МОСКОВСКОЙ ОБЛАСТИ «ДМИТРОВСКИЙ КОМПЛЕКСНЫЙ ЦЕНТР СОЦИАЛЬНОГО ОБСЛУЖИВАНИЯ НАСЕЛЕНИЯ»

## НА 2015 ГОД

Дмитров 2015

Форма 1

#### **ОБЩИЕ СВЕДЕНИЯ**

## О ГОСУДАРСТВЕННОМ АВТОНОМНОМ УЧРЕЖДЕНИИ СОЦИАЛЬНОГО ОБСЛУЖИВАНИЯ МОСКОВСКОЙ ОБЛАСТИ «ДМИТРОВСКИЙ КОМПЛЕКСНЫЙ ЦЕНТР СОЦИАЛЬНОГО ОБСЛУЖИВАНИЯ НАСЕЛЕНИЯ»

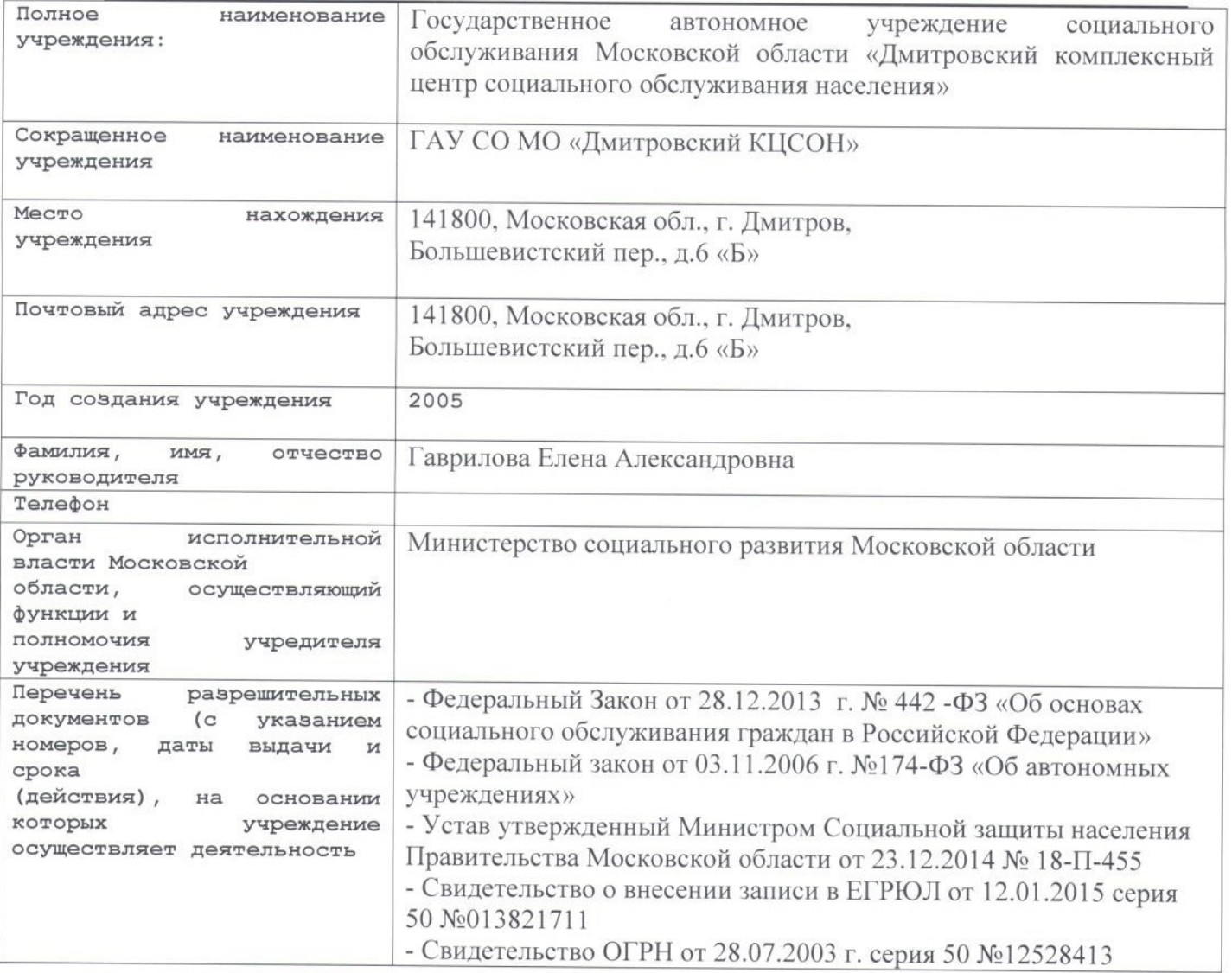

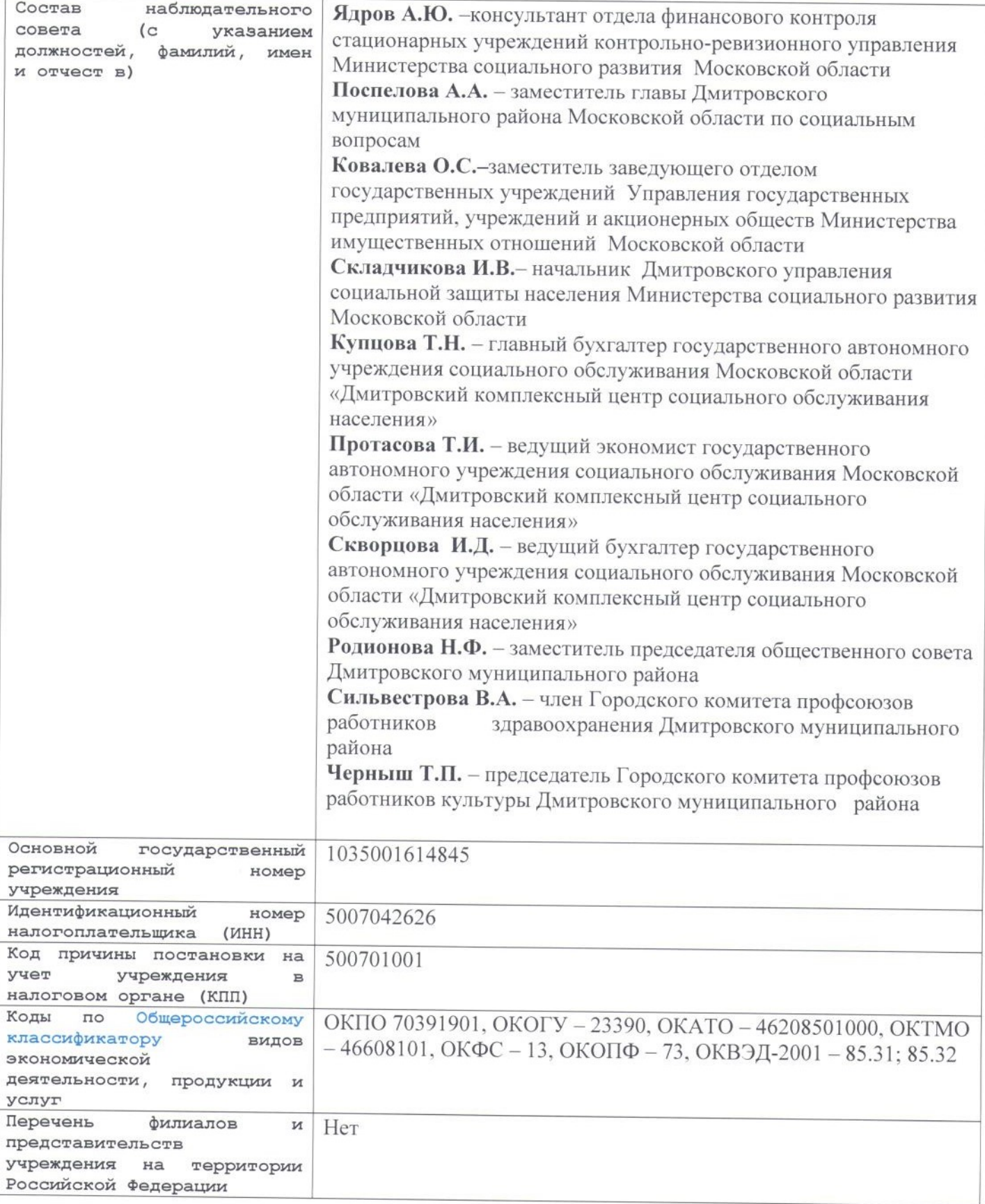

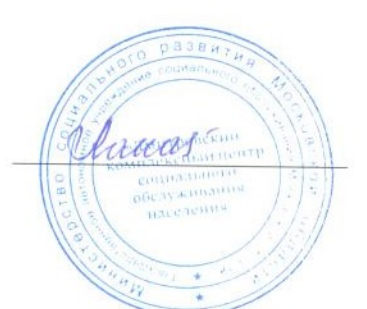

Е.А. Гаврилова

Форма 2

#### **СВЕДЕНИЯ**

## О ЦЕЛЯХ И ВИДАХ ДЕЯТЕЛЬНОСТИ ГОСУДАРСТВЕННОГО АВТОНОМНОГО УЧРЕЖДЕНИЯ СОЦИАЛЬНОГО ОБСЛУЖИВАНИЯ МОСКОВСКОЙ ОБЛАСТИ «ДМИТРОВСКИЙ КОМПЛЕКСНЫЙ ЦЕНТР СОЦИАЛЬНОГО **ОБСЛУЖИВАНИЯ НАСЕЛЕНИЯ»**

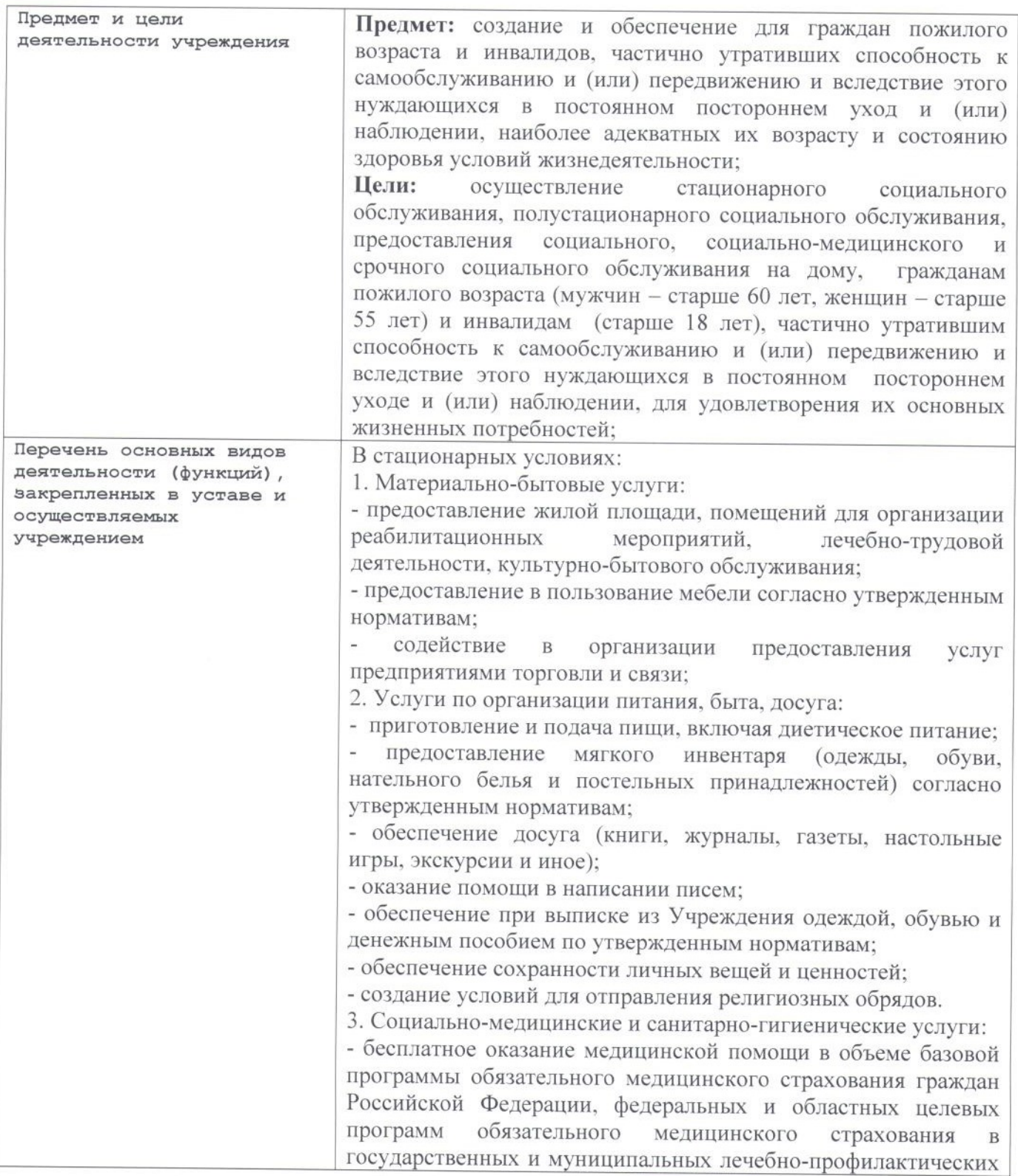

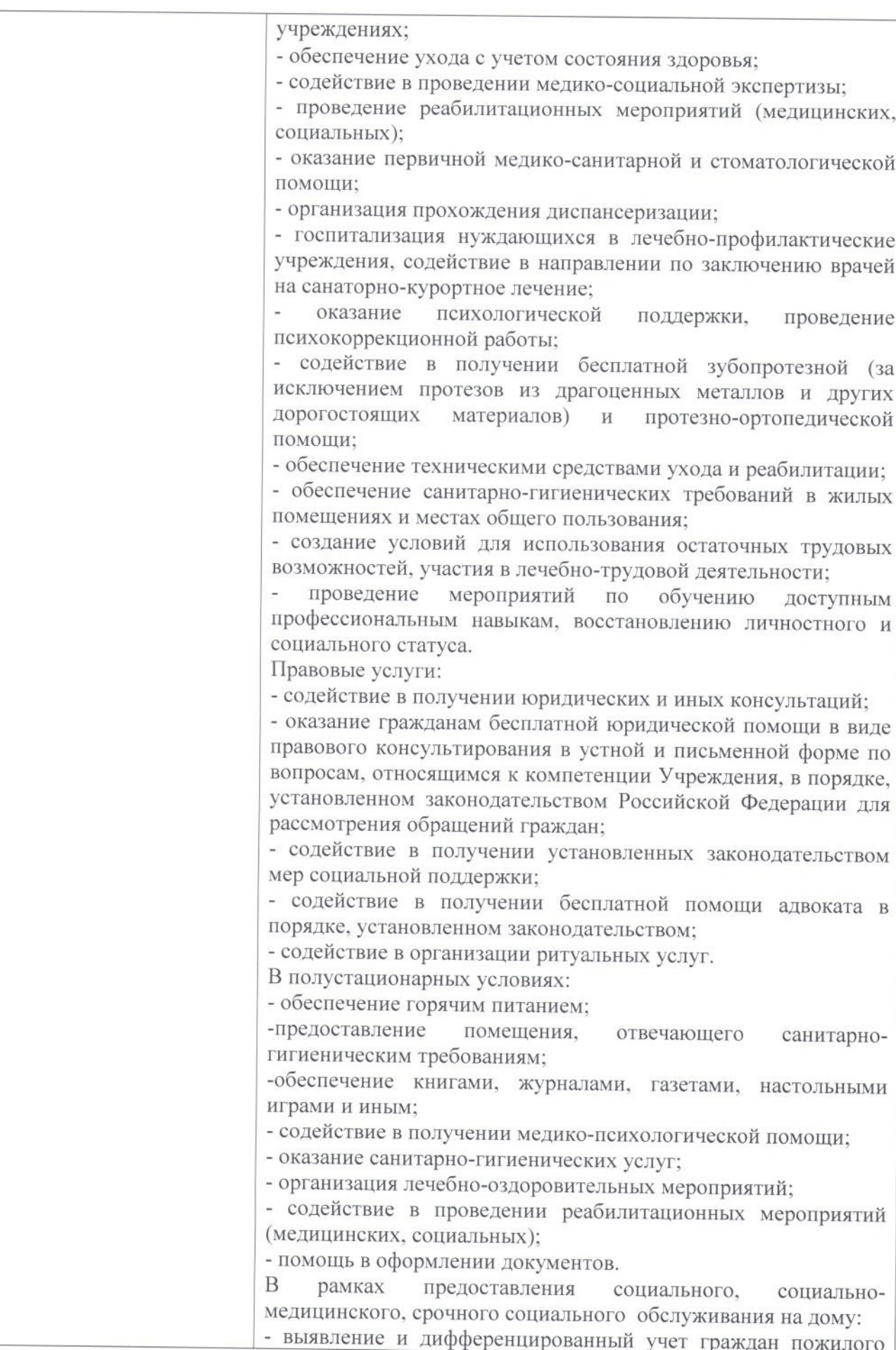

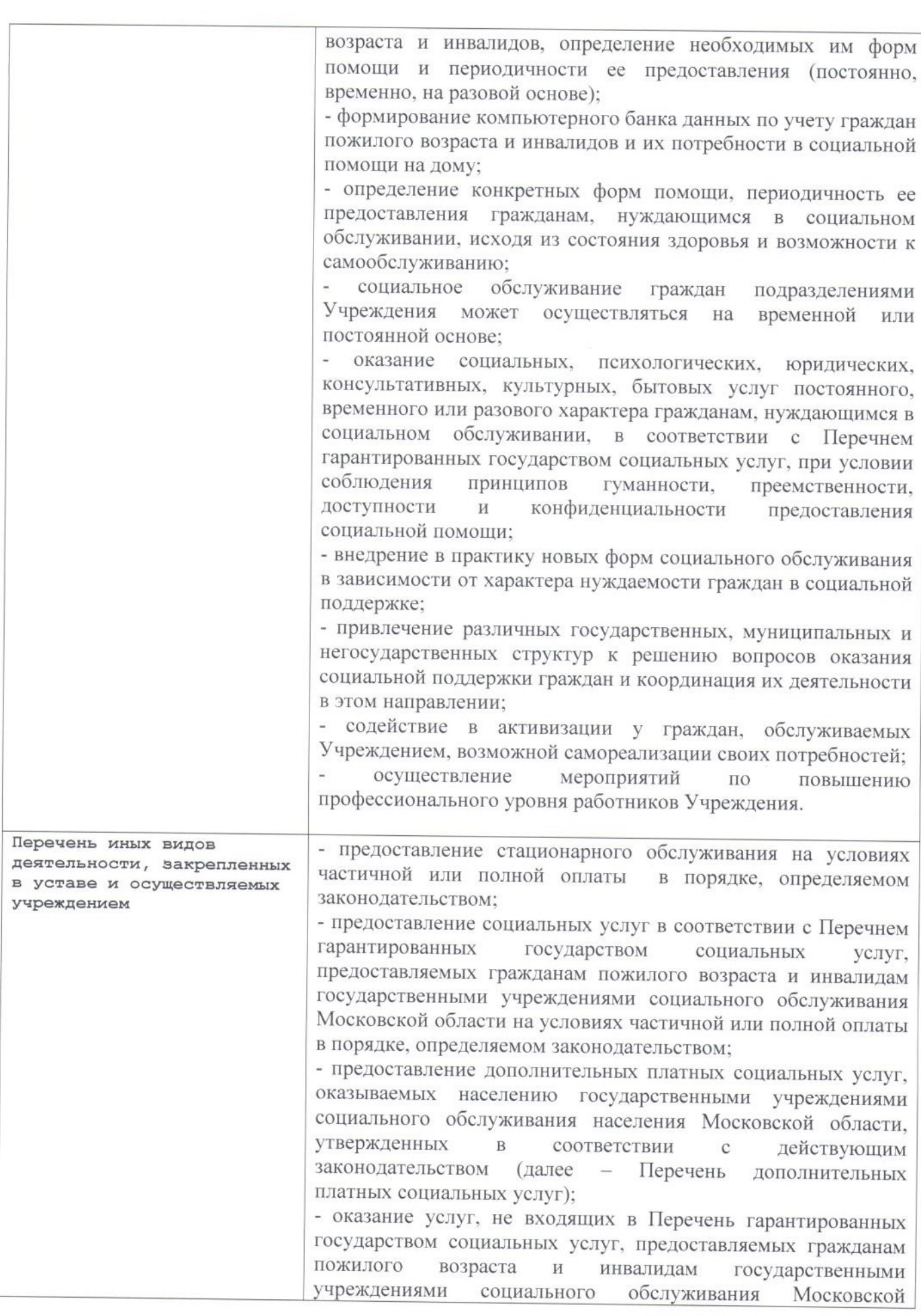

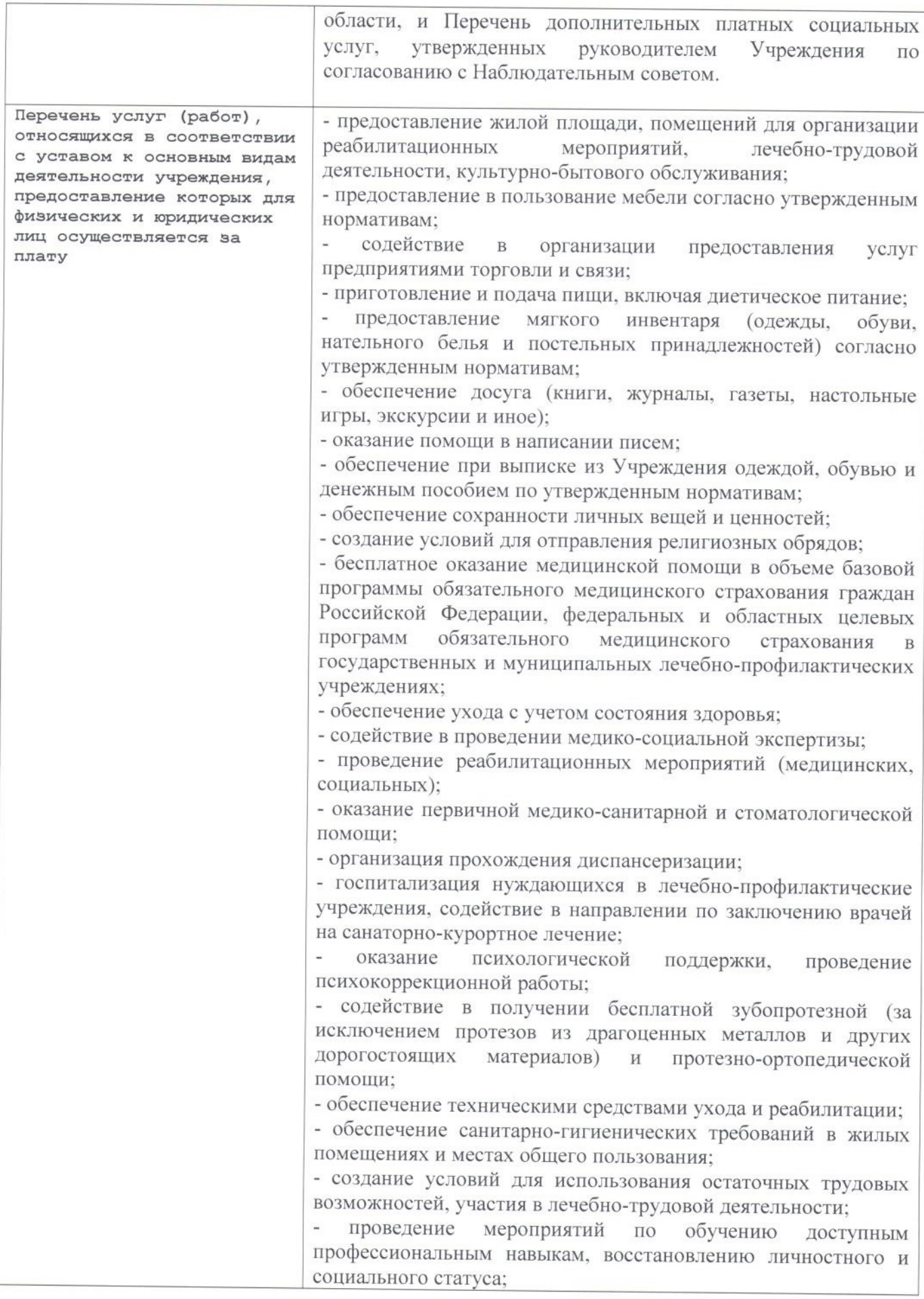

- содействие в получении юридических и иных консультаций; - оказание гражданам бесплатной юридической помощи в виде правового консультирования в устной и письменной форме по вопросам, относящимся к компетенции Учреждения, в порядке, установленном законодательством Российской Федерации для рассмотрения обращений граждан;

- содействие в получении установленных законодательством мер социальной поддержки;

- содействие в получении бесплатной помощи адвоката в порядке, установленном законодательством;

- содействие в организации ритуальных услуг;

- обеспечение горячим питанием:

-предоставление помещения. отвечающего санитарногигиеническим требованиям;

-обеспечение книгами, журналами, газетами, настольными играми и иным;

- содействие в получении медико-психологической помощи;

- оказание санитарно-гигиенических услуг;

- организация лечебно-оздоровительных мероприятий;

- содействие в проведении реабилитационных мероприятий (медицинских, социальных);

- помощь в оформлении документов;

- выявление и дифференцированный учет граждан пожилого возраста и инвалидов, определение необходимых им форм помощи и периодичности ее предоставления (постоянно, временно, на разовой основе);

- формирование компьютерного банка данных по учету граждан пожилого возраста и инвалидов и их потребности в социальной помощи на дому;

- определение конкретных форм помощи, периодичность ее предоставления гражданам, нуждающимся в социальном обслуживании, исходя из состояния здоровья и возможности к самообслуживанию;

социальное обслуживание граждан подразделениями Учреждения может осуществляться на временной или постоянной основе:

оказание социальных, психологических, юридических, консультативных, культурных, бытовых услуг постоянного, временного или разового характера гражданам, нуждающимся в социальном обслуживании, в соответствии с Перечнем гарантированных государством социальных услуг, при условии соблюдения принципов гуманности, преемственности. доступности И конфиденциальности предоставления социальной помощи:

- внедрение в практику новых форм социального обслуживания в зависимости от характера нуждаемости граждан в социальной поддержке;

- привлечение различных государственных, муниципальных и негосударственных структур к решению вопросов оказания социальной поддержки граждан и координация их деятельности в этом направлении:

содействие в активизации у граждан, обслуживаемых

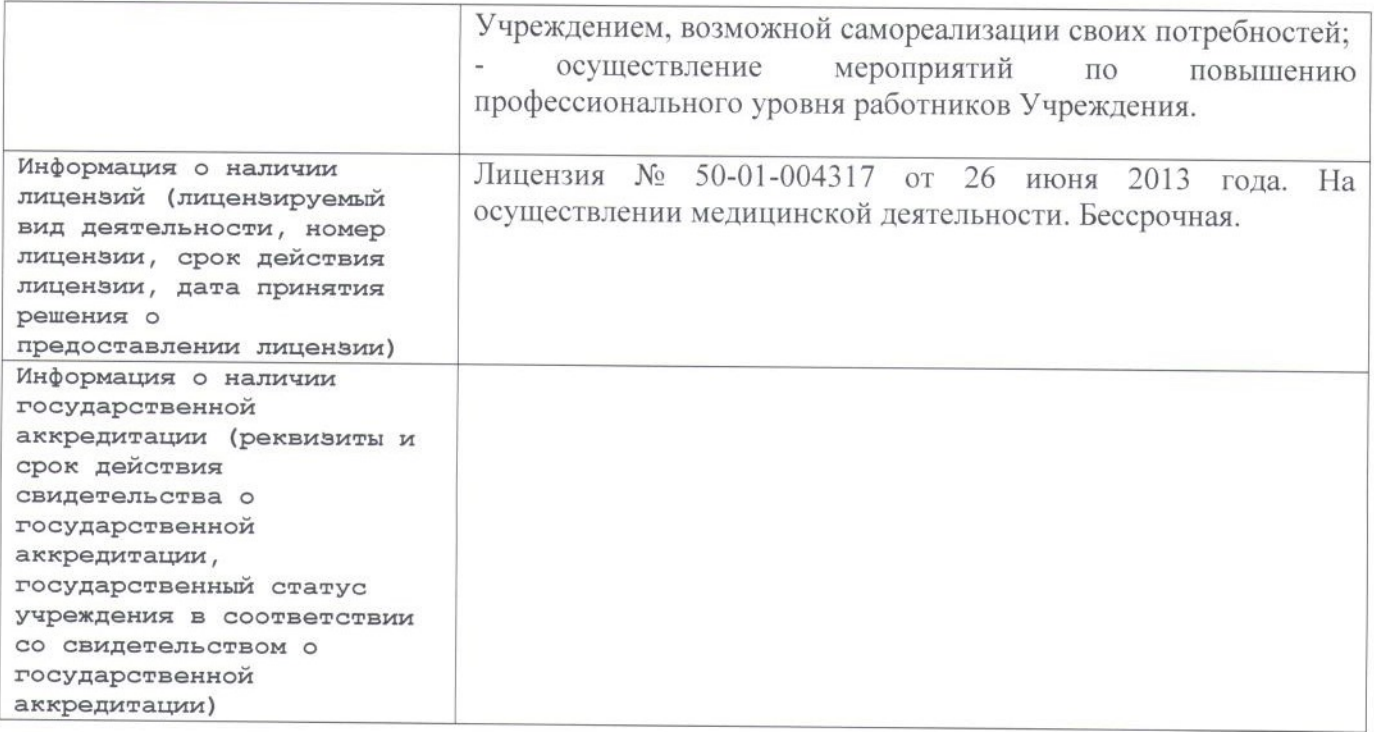

Руководитель государственного учреждения

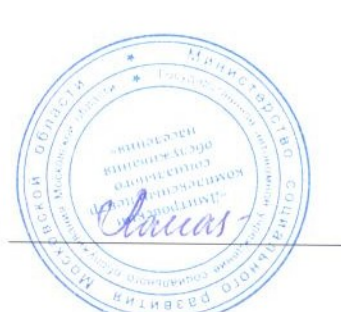

**E.A.** Гаврилова

Форма 3

### ПОКАЗАТЕЛИ ФИНАНСОВОГО СОСТОЯНИЯ УЧРЕЖДЕНИЯ «ДМИТРОВСКИЙ КОМПЛЕКСНЫЙ ЦЕНТР СОЦИАЛЬНОГО **ОБСЛУЖИВАНИЯ НАСЕЛЕНИЯ»**

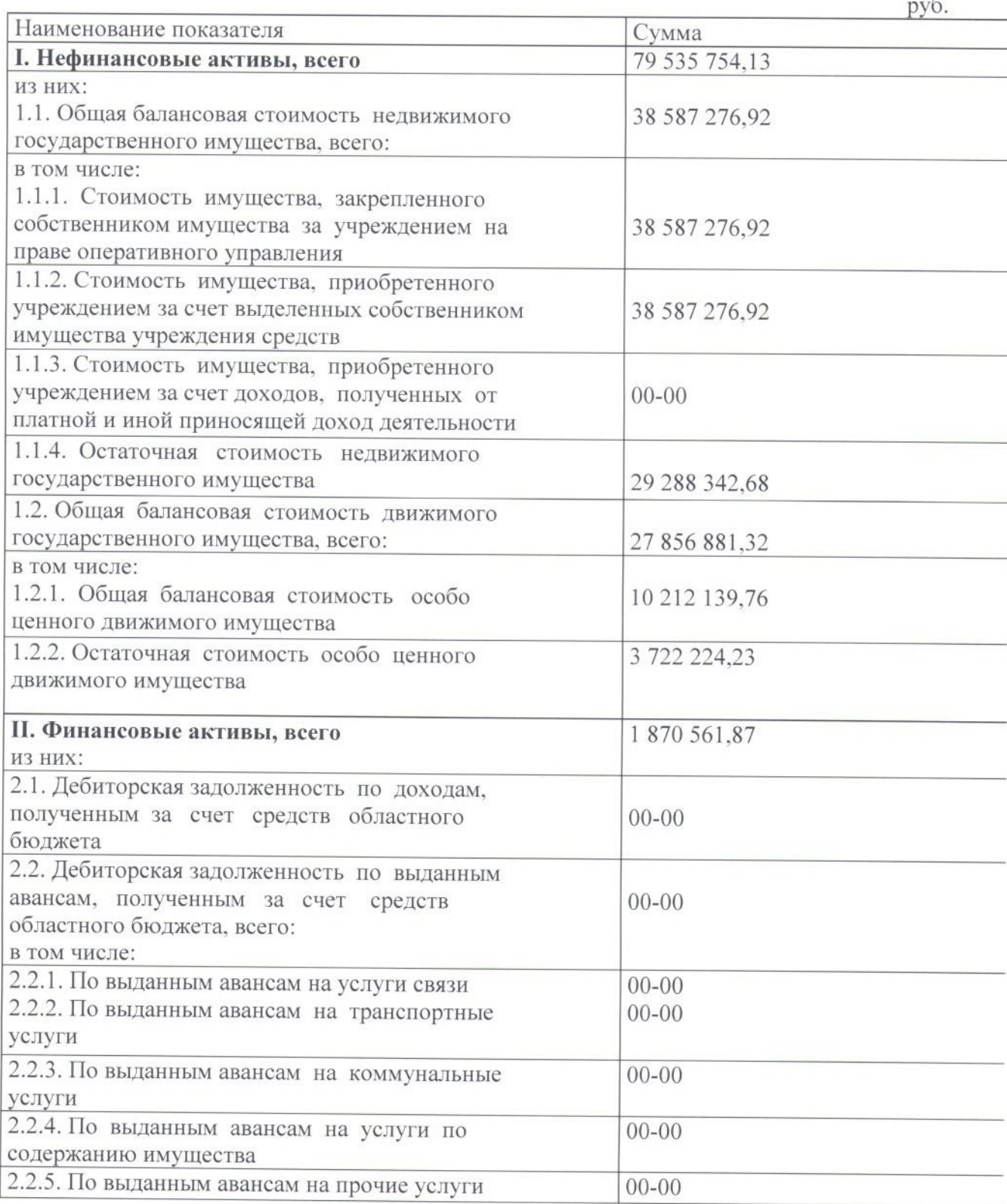

## На 01.01.2015г

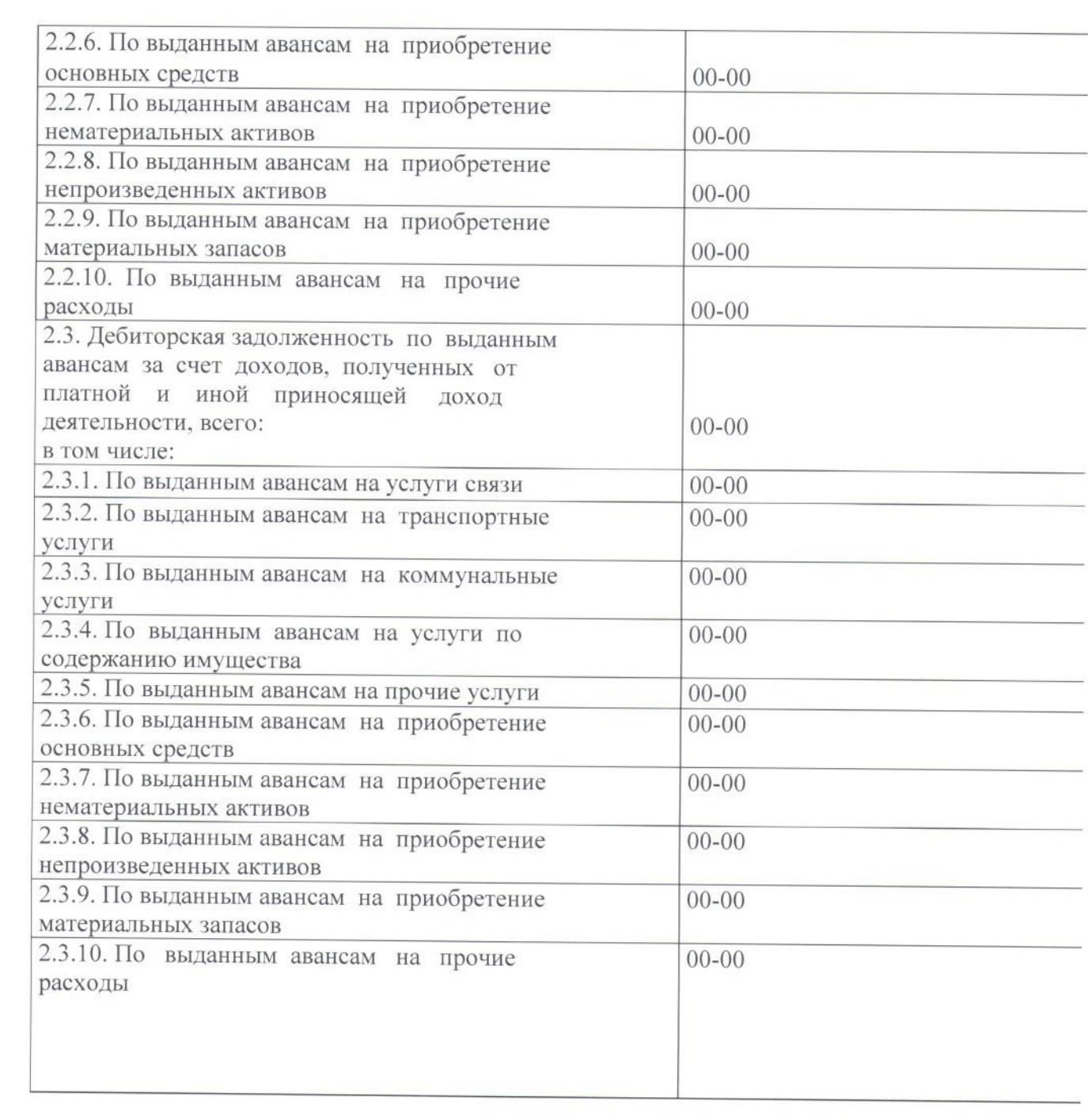

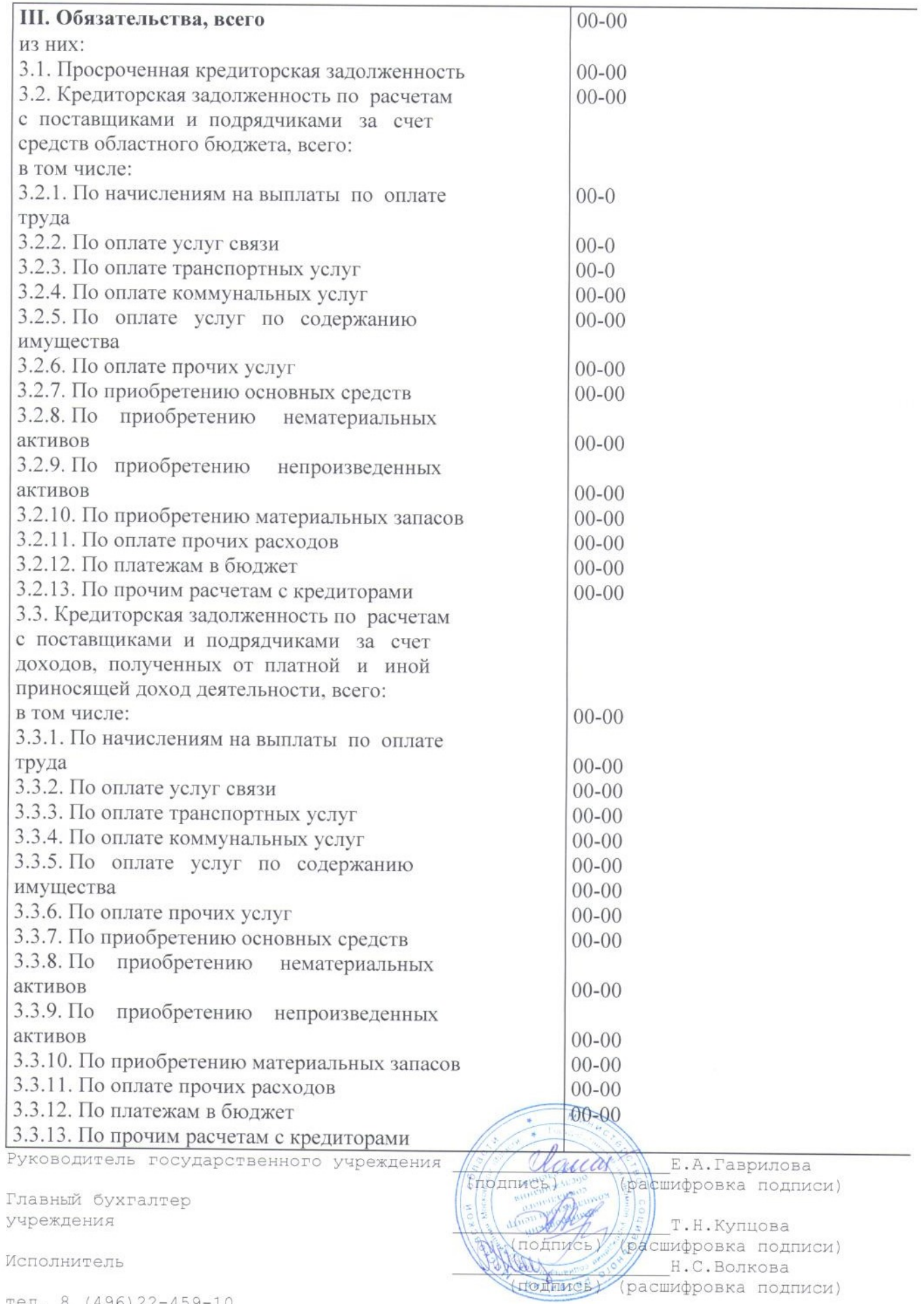

Исполнитель

тел. 8 (496) 22-459-10

## госзадание

Форма 4

### ПОКАЗАТЕЛИ ПО ПОСТУПЛЕНИЯМ И ВЫПЛАТАМ УЧРЕЖДЕНИЯ «ДМИТРОВСКИЙ КОМПЛЕКСНЫЙ ЦЕНТР СОЦИАЛЬНОГО **ОБСЛУЖИВАНИЯ НАСЕЛЕНИЯ»**

2015год

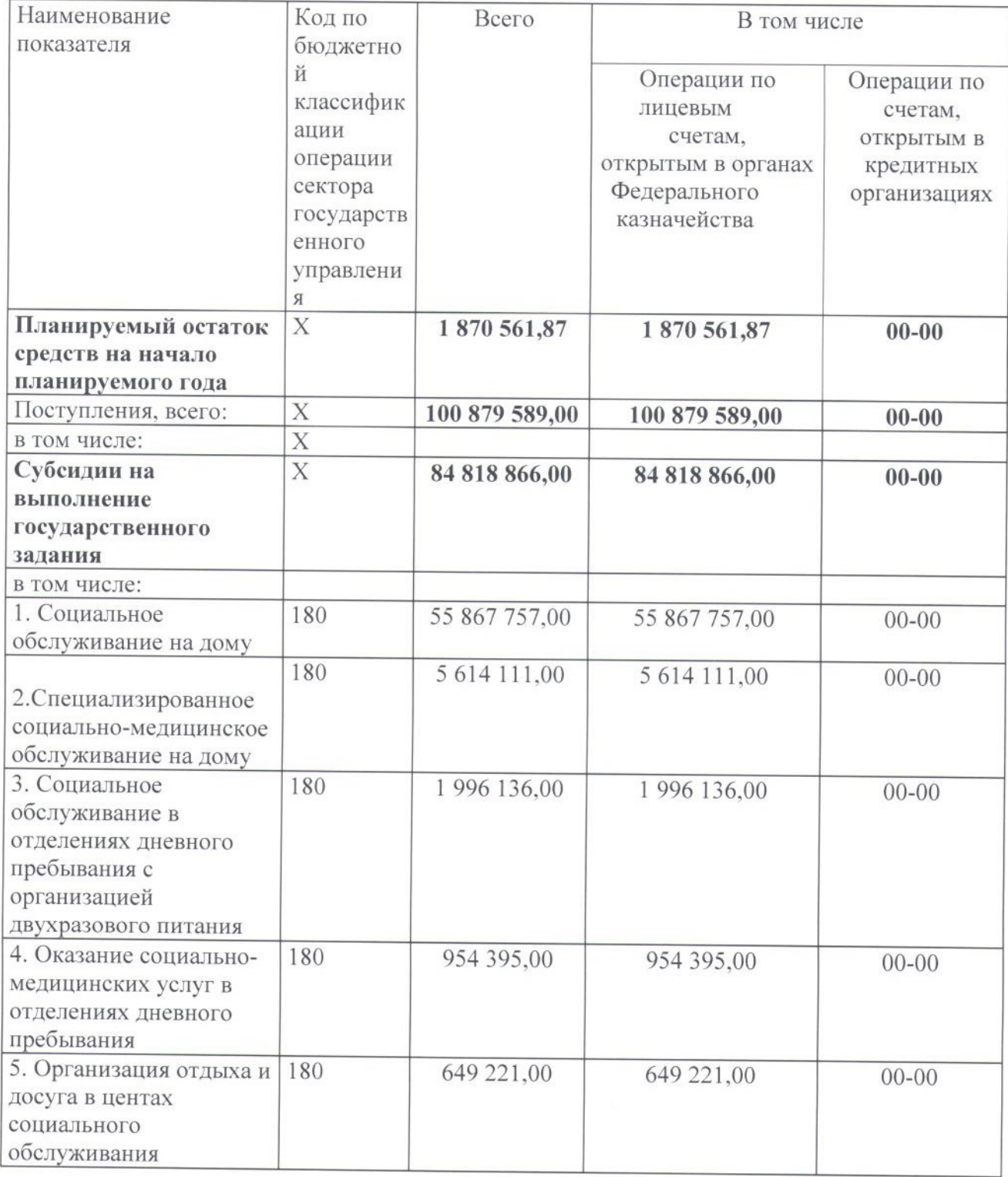

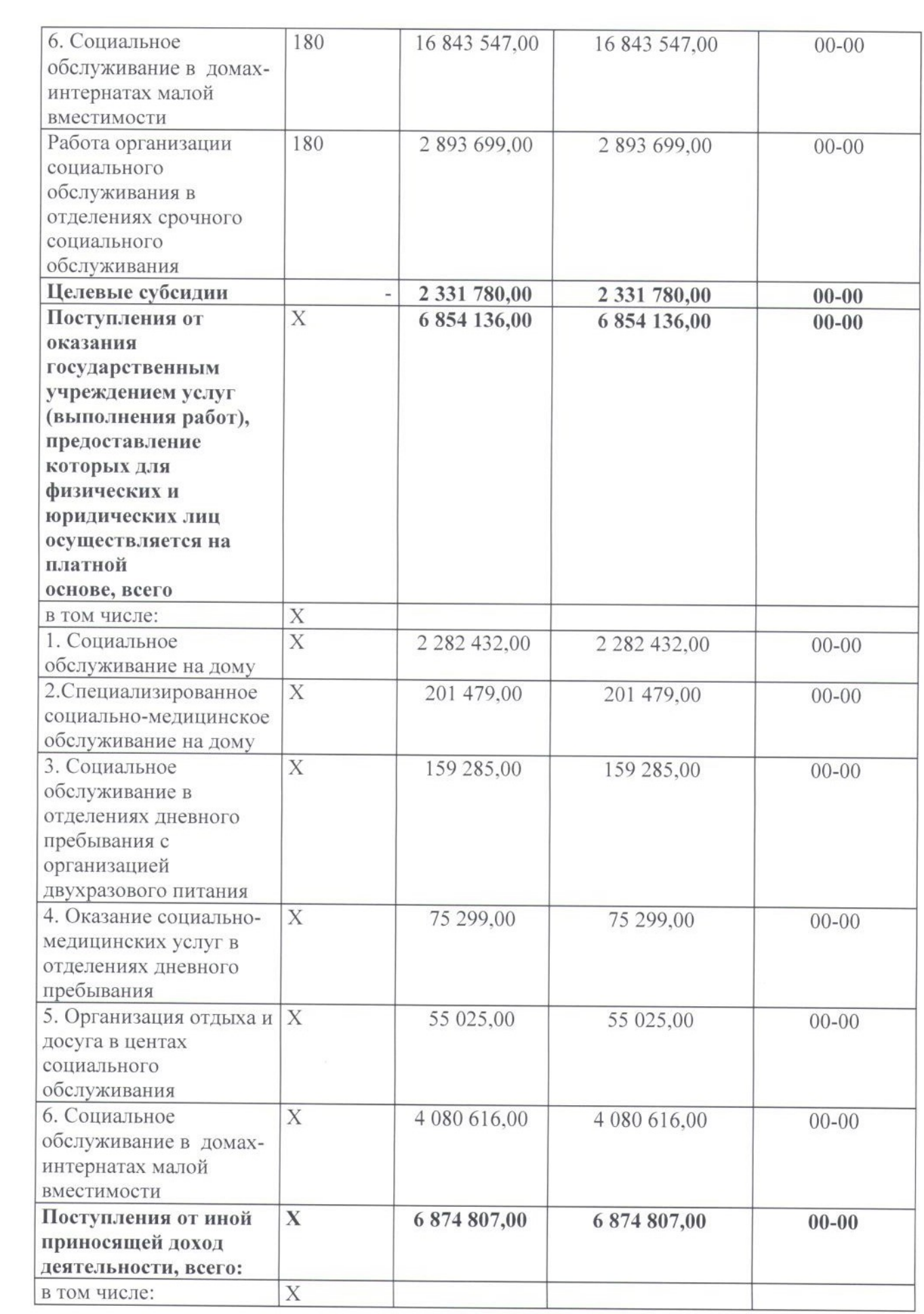

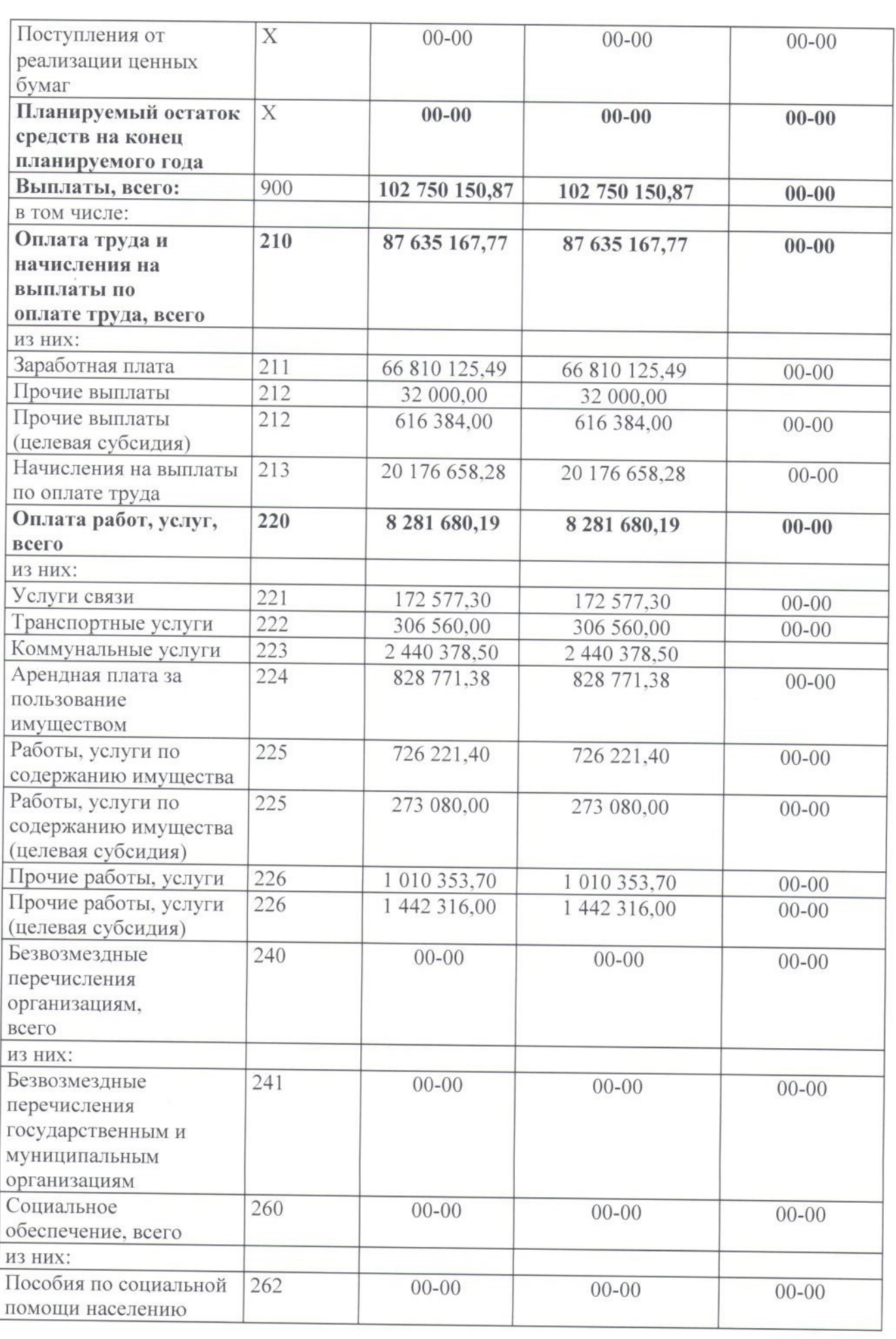

 $\gamma$ 

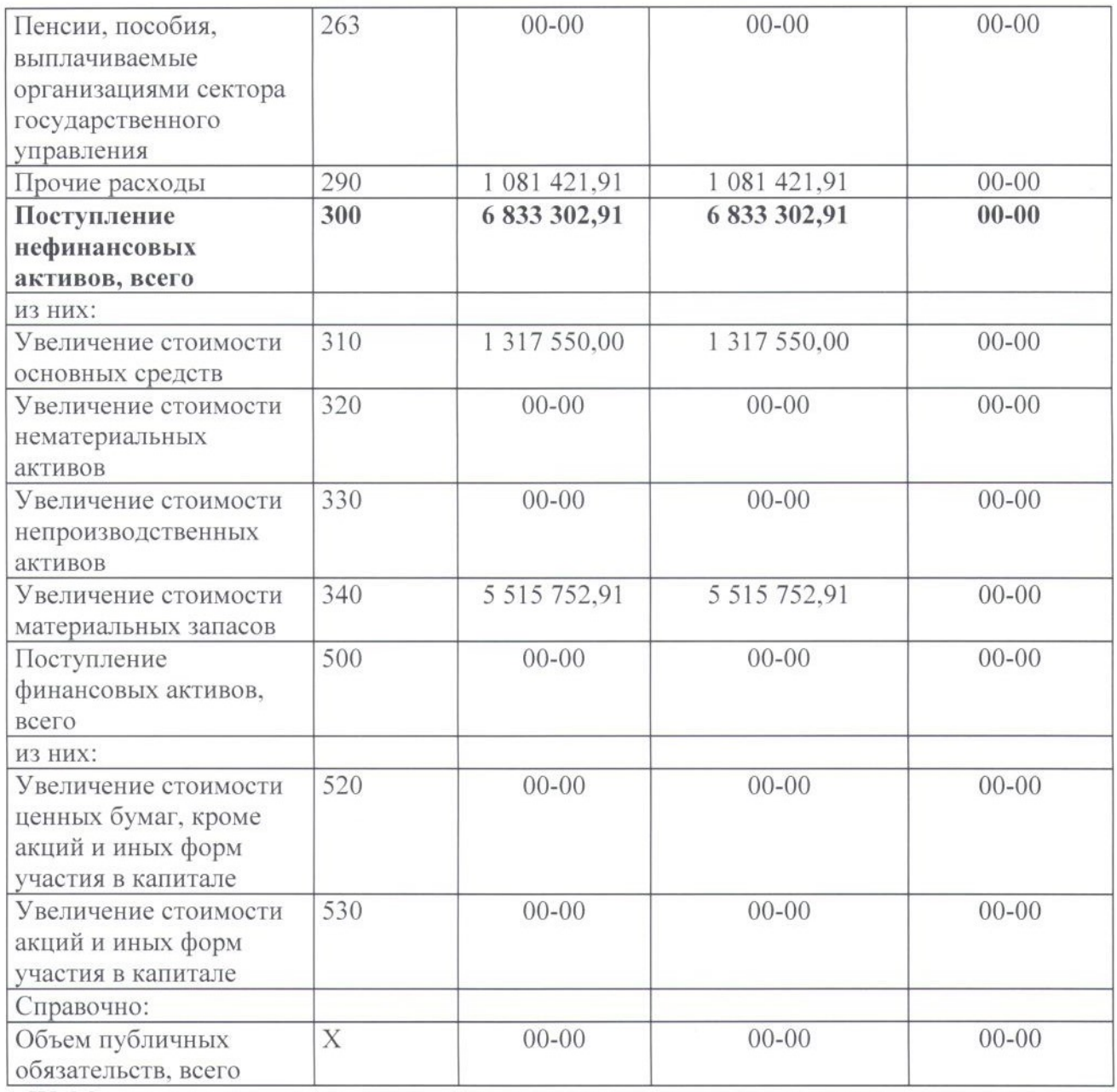

IY. Мероприятия стратегического развития государственного учреждения

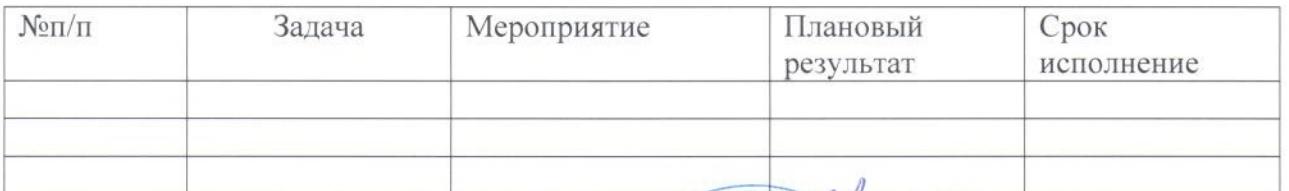

поділись

(подпись

RNTNBER

Руководитель государственного учреждения T  $\overline{M}$ Collas E.A. Гаврилова (додпись) (расшифровка подписи)

Главный бухгалтер учреждения

Исполнитель

тел. 8 (496) 22-459-10

<sup>T.H.Kyпцова</sup> (расшифровка подписи) Н.С. Волкова

(расшифровка подписи)